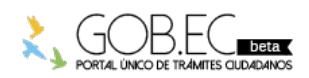

Registro Único de Trámites y Regulaciones

Código de Trámite: Página 1 de 2

## Información de Trámite

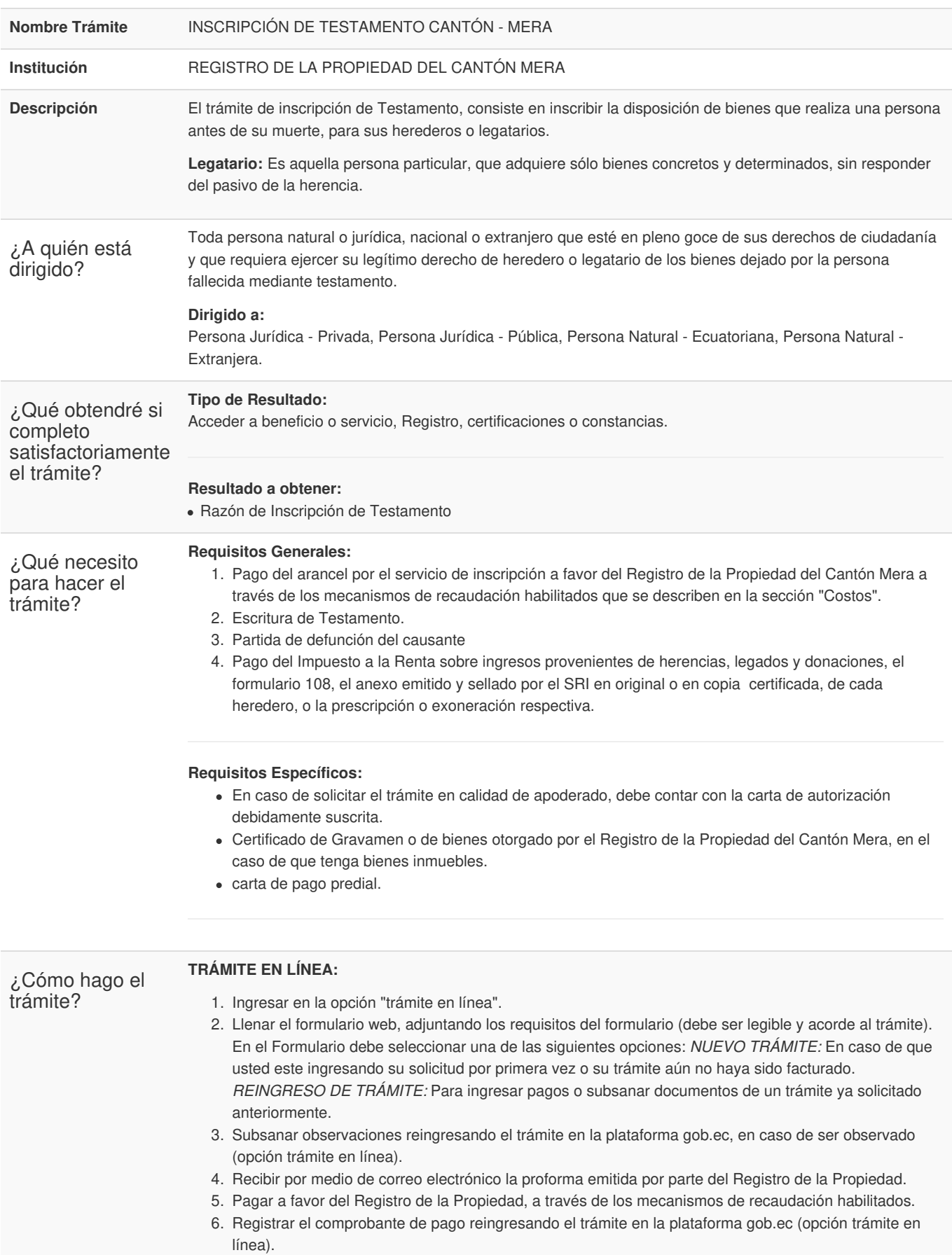

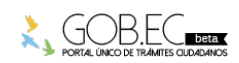

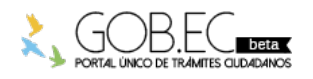

Código de Trámite: Página 2 de 2

- 7. Recibir por medio de correo electrónico la factura emitida por el Registro de la Propiedad.
- 8. Recibir por medio de correo electrónico la razón de inscripción.

## **TRÁMITE PRESENCIAL:**

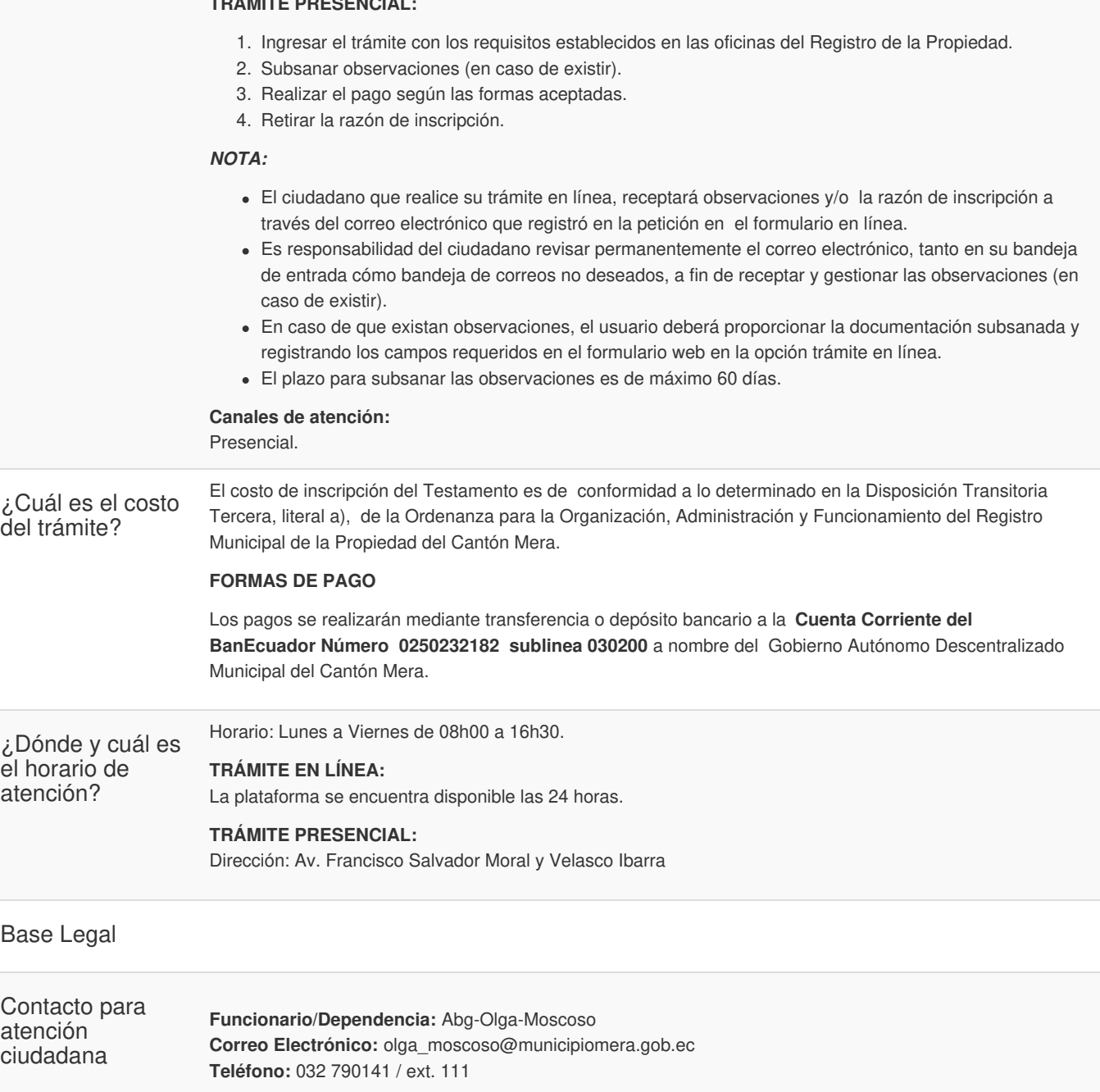

**Transparencia** 

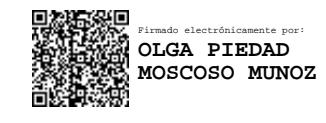

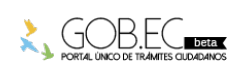